## Sjabloon Good practice

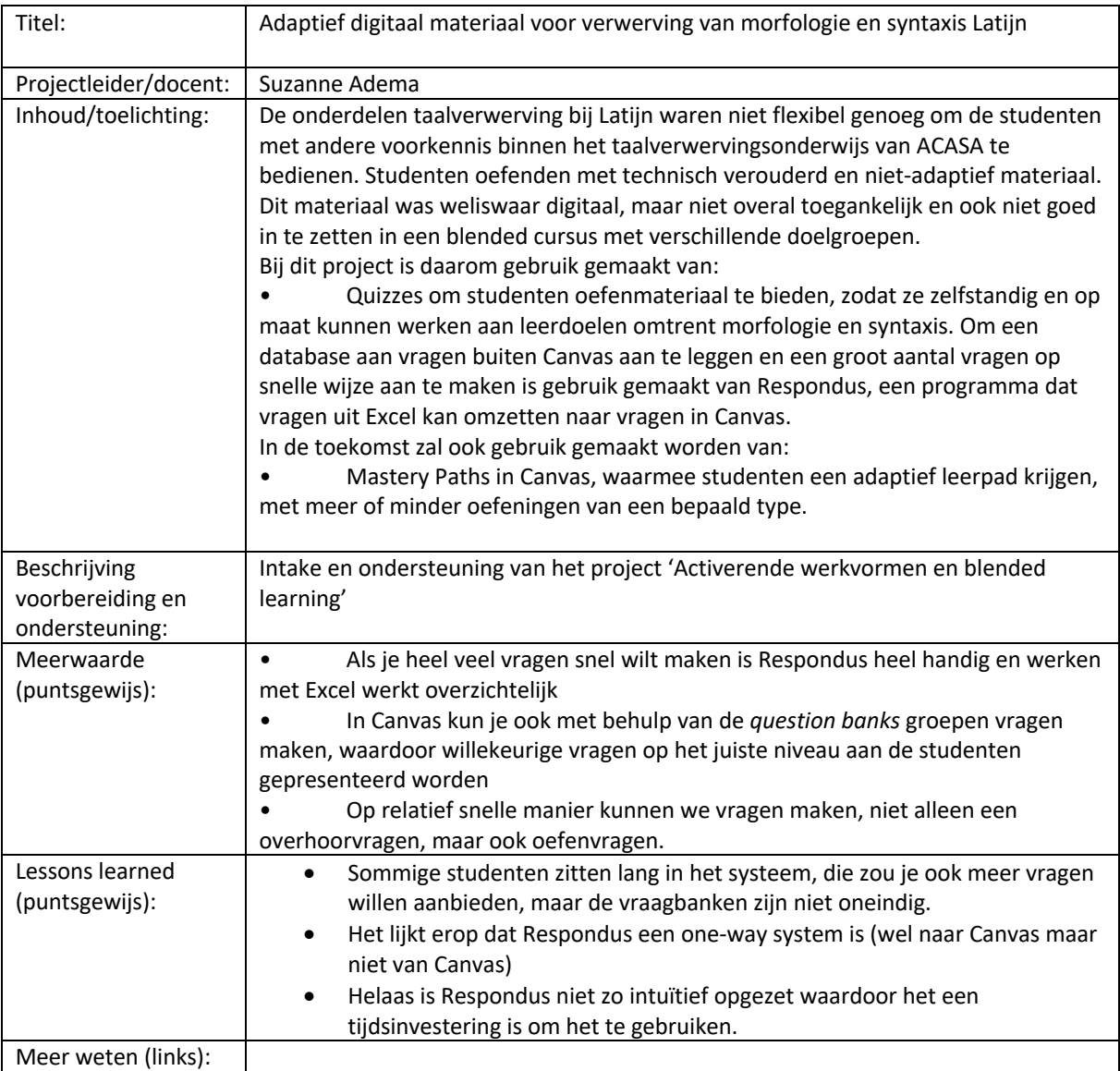